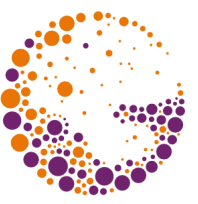

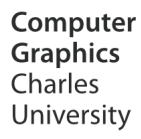

# **Raster Image File Formats**

#### **© 1995-2016 Josef Pelikán & Alexander Wilkie CGG MFF UK Praha**

pepca@cgg.mff.cuni.cz http://cgg.mff.cuni.cz/~pepca/

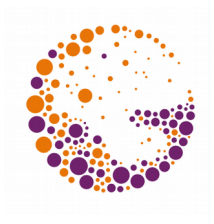

### Raster Image Capture

#### **Camera**

- **Area sensor** (CCD, CMOS)
- Colours: usually a Bayer mask
- Data readout a bottleneck
- Raw data has to be processed before use
	- » Specialised processors (DIGIC..)
- **Scanner** (film, copier)
	- Usually a **linear sensor** (1D)
	- Simple read-out, mechanical scan needed

### Area Sensors

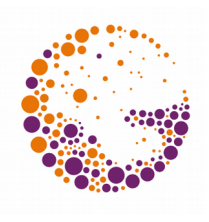

### **Size and resolution**

- Larger size less noise
	- … but the lens has to be better
- Greater resolution more noise per pixel

### **Sensor sensitivity** (ISO)

- Amplification only before ADC
- Greater sensitivity (gain) more noise

### **Colour capture**

– Bayer mask, only removed during RAW processing

### Bayer Mask

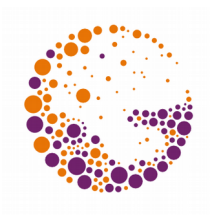

- RGB colour filters
	- Each component measured separately
	- Sensor is less effective, but easy production

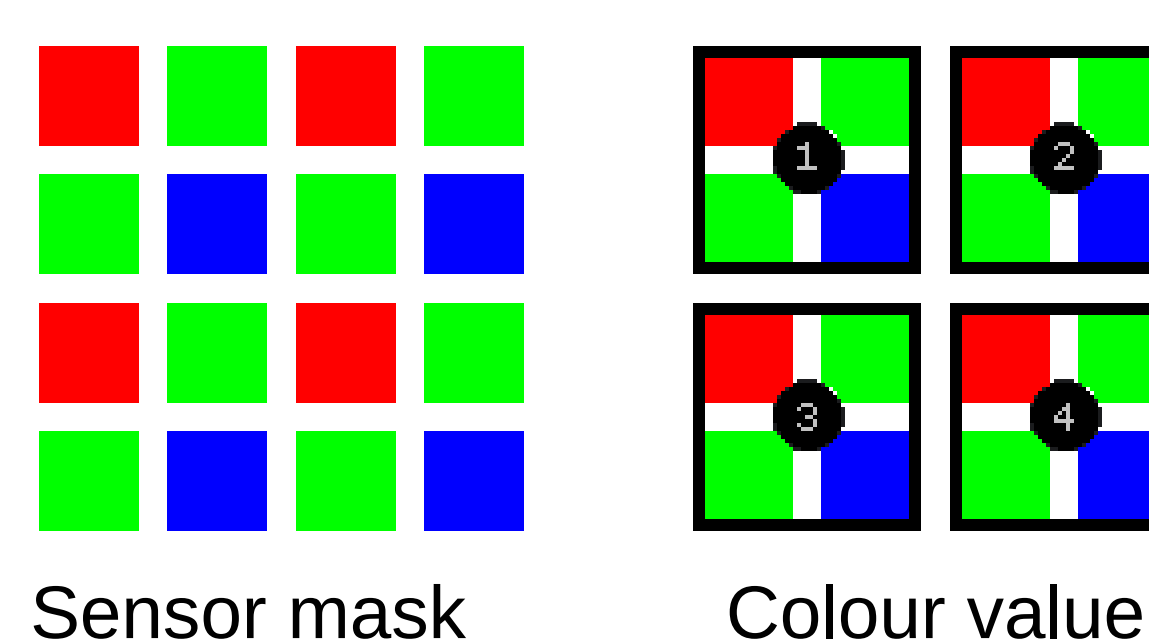

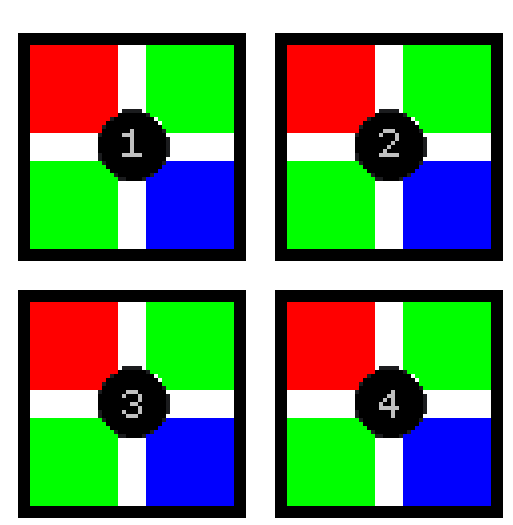

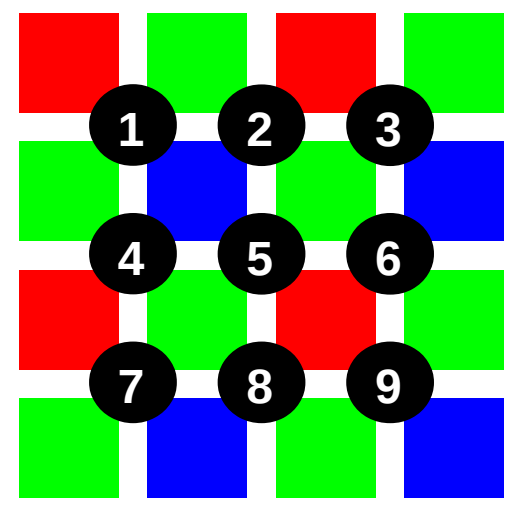

**Efficient** computation

# Pixel Colour Formats

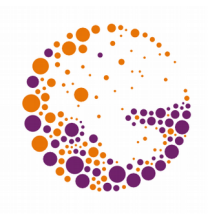

### **Colour palette** (8 bit)

- Global colour table (palette, "colormap")
- A pixel contains the **index** of a colour in the table
- **B&W, greyscale pixels** (1 bit, 8-16 bit)
	- $-1$ -bit "bitmask" (e.g. fax transmissions)
	- Greyscale values, gamma corrected

### "**true-color**" (24-48 bit)

– Most common colour space these days (RGB), gamma

### \* "hi-color" (15-16 bit)

 $-$ , Reduced" full colour, 5-5-5 or 5-6-5 bit (RGB)

# Graphics Formats

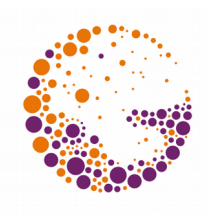

#### **Raster**

- $-$  Regular **matrix of pixels** (,,bitmap")
- MS-Windows Bitmap (BMP), Portable Network Graphics (PNG), CompuServe GIF, Interchange File Format (IFF), JFIF (JPG), PBM/PGM/PPM/PFM, Macintosh (PICT), Targa (TGA), Tagged Image File Format (TIFF), ...

#### **Vector**

- A sequence of **objects** or **commands** (scalable)
- CorelDraw!™ (CDR), Scalable Vector Graphics (SVG), AutoCAD™ (DXF), Adobe Illustrator™ (AI), Adobe PDF™, PostScript™, Windows Metafile (WMF), ...

# Raster Graphics Formats

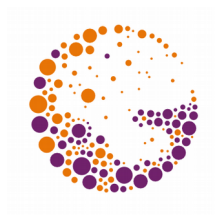

### **Colour Information**

– Palette, greyscale, true colour, alpha channel, ...

### **Compression**

- **Lossless / Lossy**
- **RLE**: TGA, BMP; **LZ\***: PNG, GIF, TIFF; **JPEG**: JFIF, TIFF

#### **Storage arrangement**

– Interlaced/progressive/tiled/... (PNG, GIF, TGA, JFIF, ..)

### **Non-graphical information**

(annotations, copyright, date, colourspace..)

– All modern formats (TIFF, PNG, GIF, ..)

# PGM / PBM / PPM

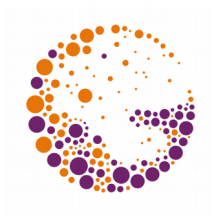

### Very simple **raster format**

- $\bullet$  Simple text header  $+$  txt or binary data
	- No compressions
	- $-$  Pixel formats: B/W (P1/4), grey (P2/5), RGB (P3/6)

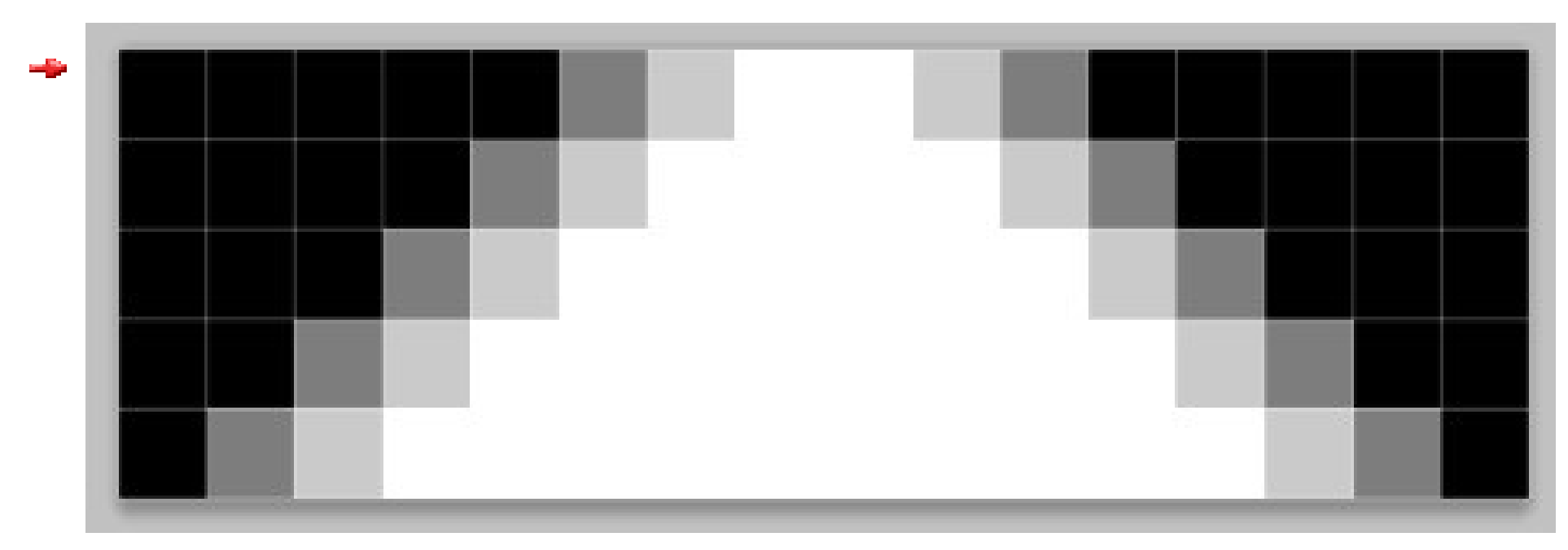

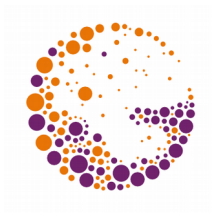

### Targa Format (Truevision Inc.)

- Simple **raster format**
- **Hardware oriented**

– **Targa** video-adapters (Targa 16, Targa 24, ..)

- Several different **colour formats**  $-$  RGB, RGB $\alpha$ , grey, palette, attribute bits
	- Several **compression methods** (**RLE**)
- Various types of **interleaving** (network transmission)

# Structure of TGA Files

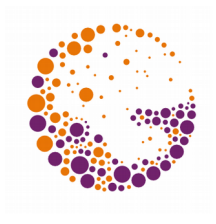

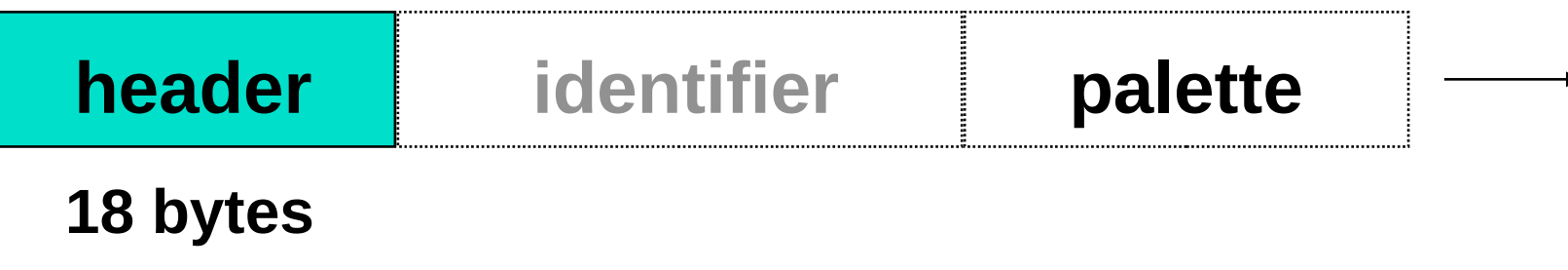

**Image data**

**further data**

#### **File header**:

- $-$  Colour format (palette, RGB, RGB $\alpha$ , grey)
- Identification (ASCII text, maximum 256 chars)
- Compression: without, RLE, Huffman, delta-modulation
- $-$  Image size:  $[X_0, Y_0]$ , width, height
- Orientation (portrait, landscape)

# TGA Pixel Formats

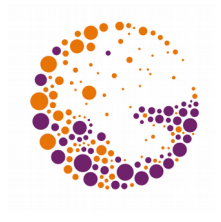

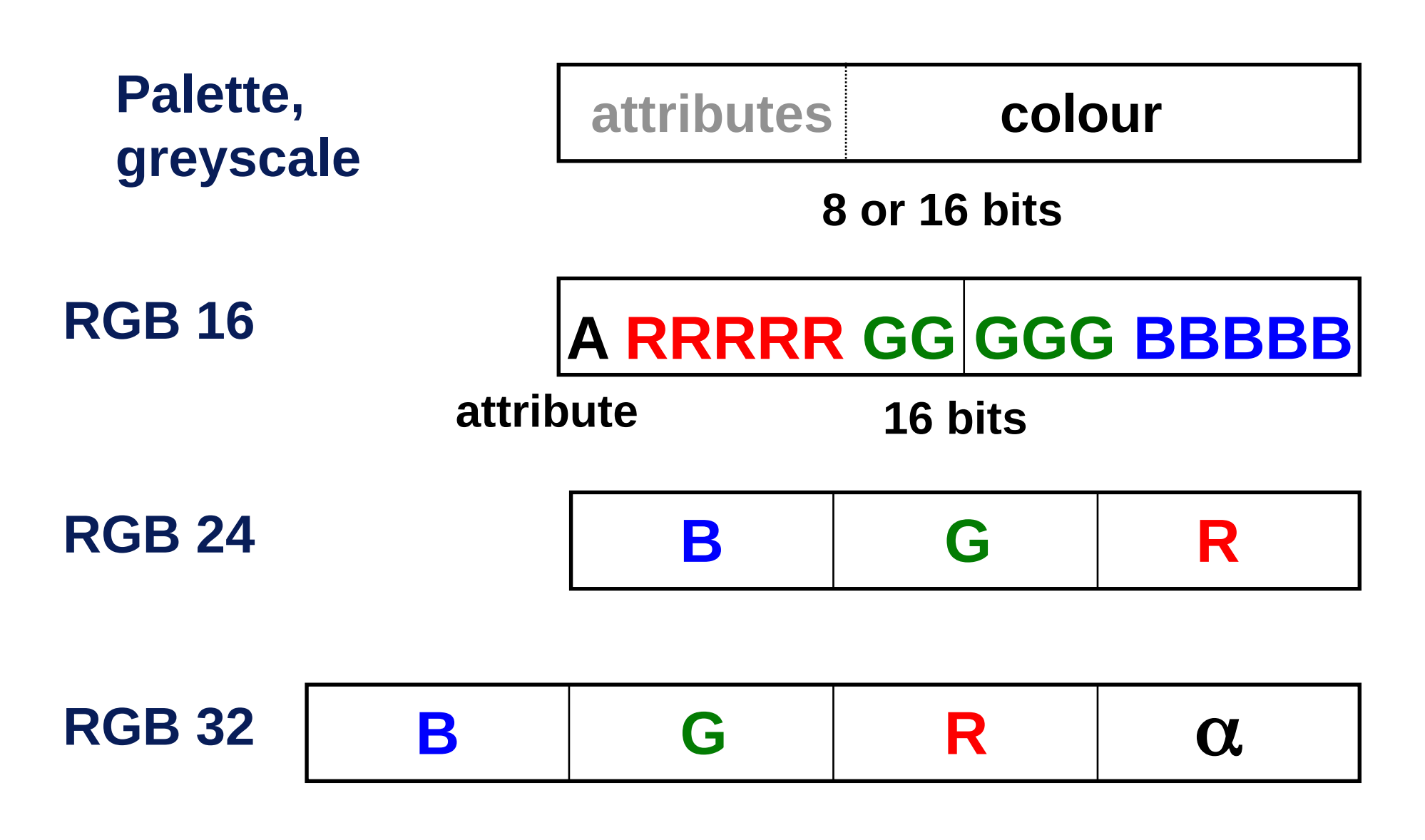

RasterFormats 2013 © Josef Pelikán, http://cgg.mff.cuni.cz/~pepca 11 / 35

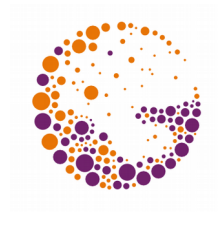

# RLE Compression in TGA Files

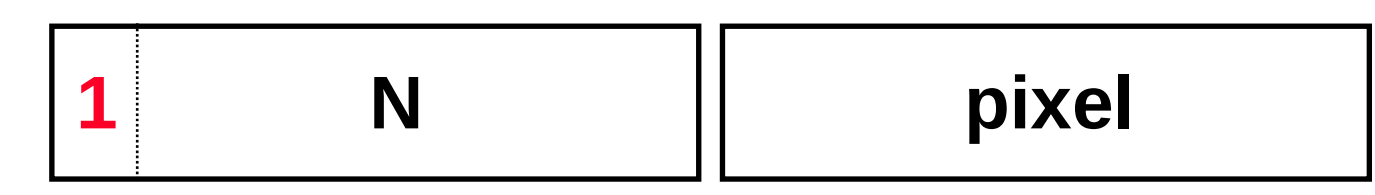

#### **N+1 × repeated 'pixel'**

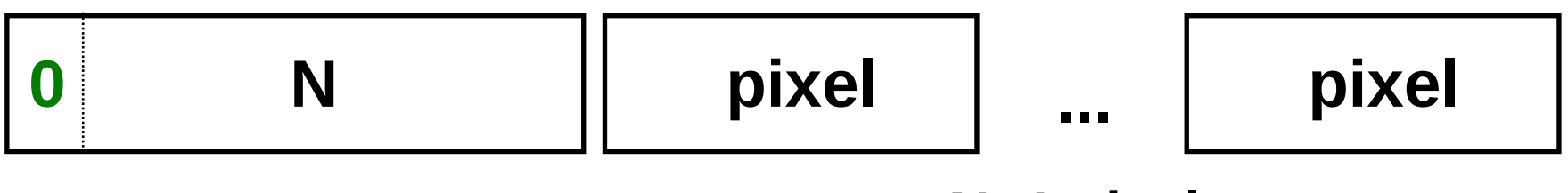

**Packet to be copied**

**N+1 pixels**

#### **Maximal packet size is 128 pixels**

– Larger packets do not yield significant benefits

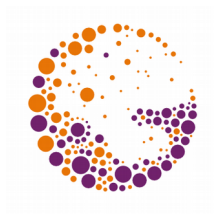

**Graphics Interchange Format** (version 87a, 89a)

- ◆ **Raster format**, relatively hardware-independent
- **Only palette images** (max. 256 colours)
- **LZW compression** with dynamic coding – patent of UniSys Inc. (valid until 1995)
- Optional 4-phase interleaving (network transmission)
- **Further feaatures**: more than one image per file (animations!), single transparency colour (bad compositing)

# GIF File Structure

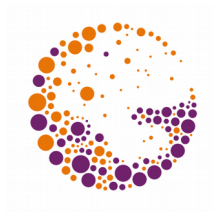

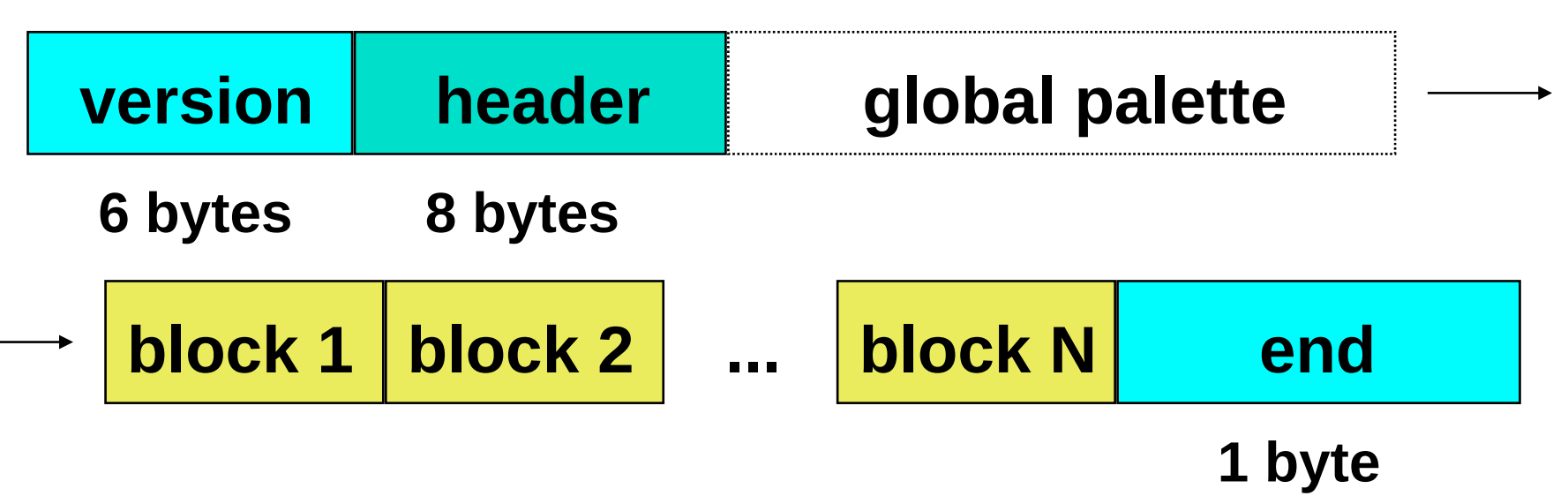

#### **Version**:**'GIF87a' or 'GIF89a'**

#### **Global header**:

- Width and height **of the virtual screen**, bits per pixel, background colour, "pixel aspect ratio"  $(4/1$  to  $1/4)$
- **Global palette**: length, grading

# GIF File Format

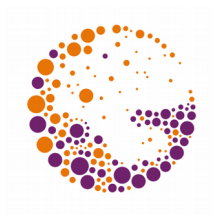

### **Palette**:

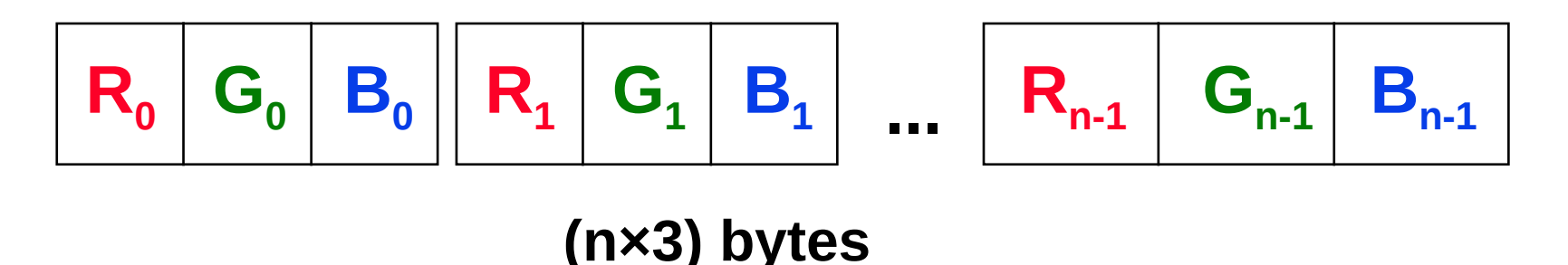

**Blocks**:

- Image or other data (application data)
- **Growable format**: older versions of the decoder simply skip unknown blocks

# GIF Image Blocks

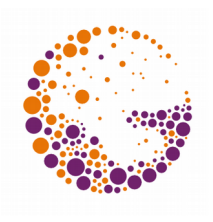

#### $\n *D*$  **imensions**

 $-[X_0,Y_0]$ , width, height

### **optional local palette**

– Number of colours, sorting

Optional – **interlacing** – 8 phases of the picture

### **Image data**

– Initial length of LZW code, data

### Interleaving

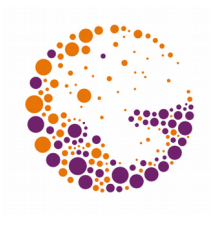

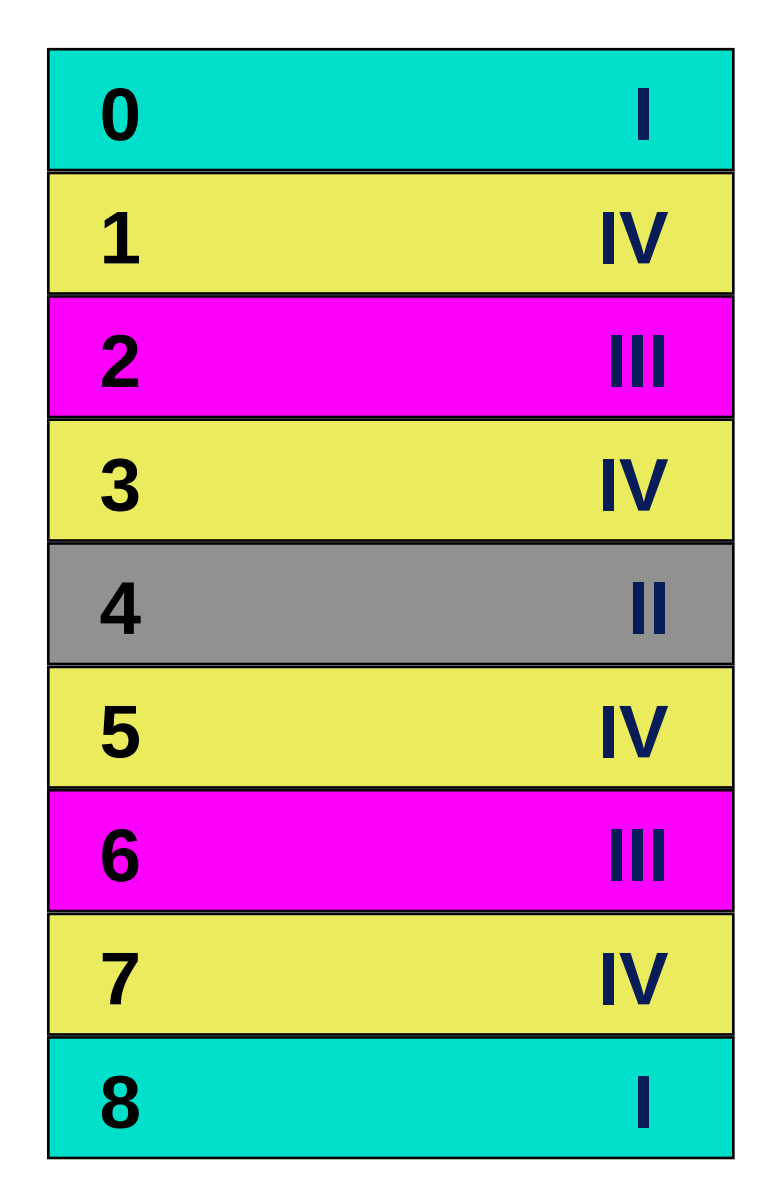

**I. phase: lines 8i**

**II. phase: lines 4 + 8i**

**III. phase: lines 2 + 4i**

**IV. phase: lines 1 + 2i**

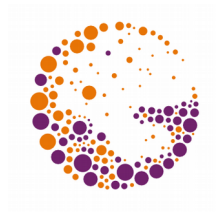

# GIF Expansion Blocks (v. 89a)

### **Graphics control block:**

- **Animation parameters**
- **Interaction**
- Definition of **transparent colours**
- **Comment Block** (free text)

#### **Text Block**

– Text to be written on the image (simple font)

### **Application block:**

– Free binary data (e.g. FractInt parameters)

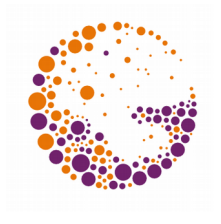

### LZW Compression (Lempel-Ziv-Welch)

- **Dictionary compression technique**
	- **dirctionary**: assignments "**phrase code**"
	- **phrase**: a pixel sequence
	- $-$  **code: n**-bit word  $(3 \le n \le 12)$
- Changes during encoding
	- **Dictionary** (adaptive data encoding)
	- **Codeword length** "n" increases by one to 12

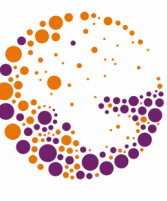

# Structure of the Coding Algorithm<sup>\*\*</sup>

#### <sup>❶</sup> **initialisation**

- All single pixel phrases are stored in the dictionary
- **Act :=** (empty string)
- <sup>❷</sup> read more pixels into **K**
- <sup>❸</sup>is the phrase **Act + K** already in the dictionary?
	- **Yes**: **Act := Act + K**
	- **No**: output code phrase **Act** put  $\text{Act} + \text{K}$  in the dictionary **Act := K**
- if there is still input, repeat steps and •
- <sup>❺</sup> output the code phrase **Act**

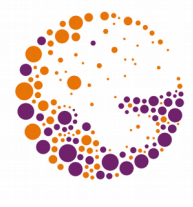

# Adding Phrases to the Dictionary

### **Initial dictionary**:

- $-$  codes  $0 \div 2^p 1$  .. single pixel phrases
- $-$  code  $2^p$  = **,,reset**" (dictionary overflow)
- $-$  code  $2^P + 1 =$  end symbol (EOF)
- $-$  first free code phrase  $= 2^p + 2$
- $-$  initial code word length:  $n = p + 1$  bits

### **After issuing code 2<sup>p</sup> , increase n by 1**

- maximum value of **n** is **12** (**4094** fráze)
- in case of overfill freeze dictionary (less common) or send the "**reset"** code (reinitialisation)

### PNG Format (Portable Network Graphics)

#### **W3C Consortium**

- **★ Raster format** developed for WWW
- Several **colour formats**
	- palette, grey, true-color, continuous transparency  $-8 \div 16$  bits per channel
- Information to compensate **HW properties** – Gamma, gamut, white point
- **DEFLATE** compression based on LZW77
- Optional **progressive loading** in 7 phases

# PNG File Structure

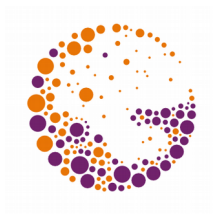

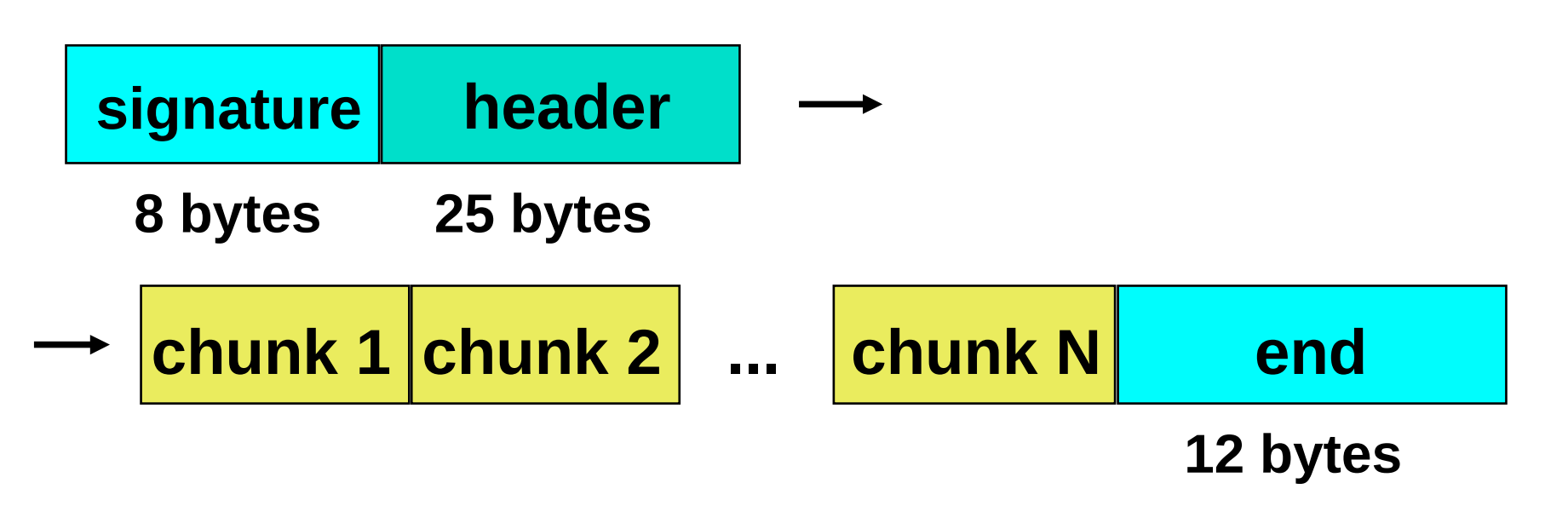

### **Header**:

- **Image width and height, bit depth**
- **Colour format** (paleta, grey, true-color, transparency)
- Compression, prediction, interleaving

### PNG chunk

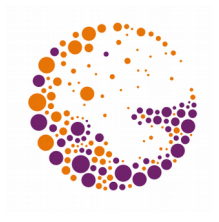

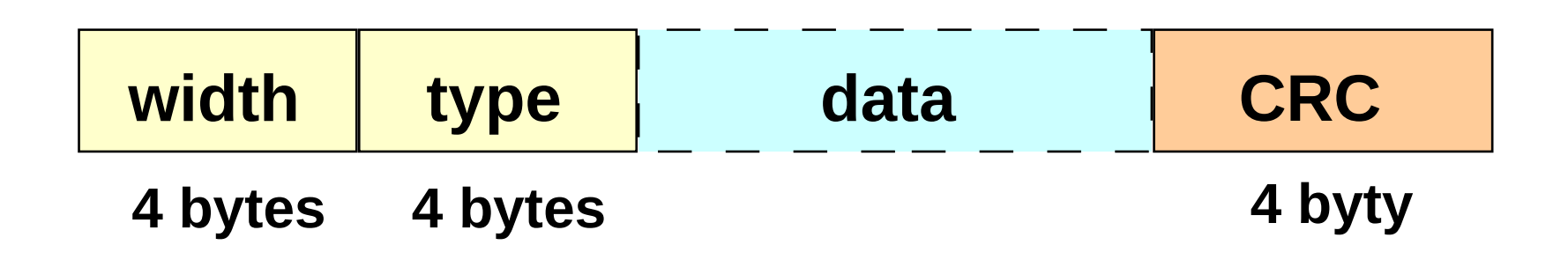

- **Image or other data** (palette, transparency, HW compensation, text, ..)
- **Uniform format** (unknown chunks are to be skipped)

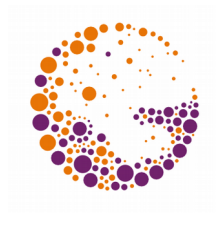

# LZ77 Compression (Lempel-Ziv)

- **Lossless** compression method (sliding window)
- Encodes **data sequences**
	- **Phrase:** sequence of characters (**pixels**)
- A code is a **triplet** [ offset, width, character ]:
	- **offset**: relative distance of phrase start
	- **width**: phrase length in pixels
	- **character**: the pixel that follows the phrase
- Generalised encoding runs

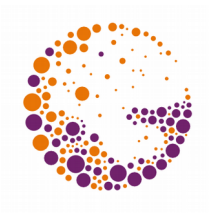

#### begin

 fill view from input while (view is not empty) do begin find longest prefix p of view starting in coded part i := position of p in window j := length of p X := first char after p in view output $(i, j, X)$  add j+1 chars end

end

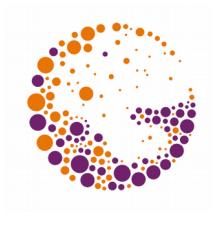

# DEFLATE Compression / PNG

### **Two phases:**

– **LZ77** for scanlines

#### – **Huffman encoding**

- » offset
- » Length, character

#### Additionally: **selectable prediction**

- The standard defines five prediction filters
- They can be switched at each line start

### PNG Interlacing

#### **7 unequal phases**

#### – in the first phase, **1/64 of pixels** are transmitted

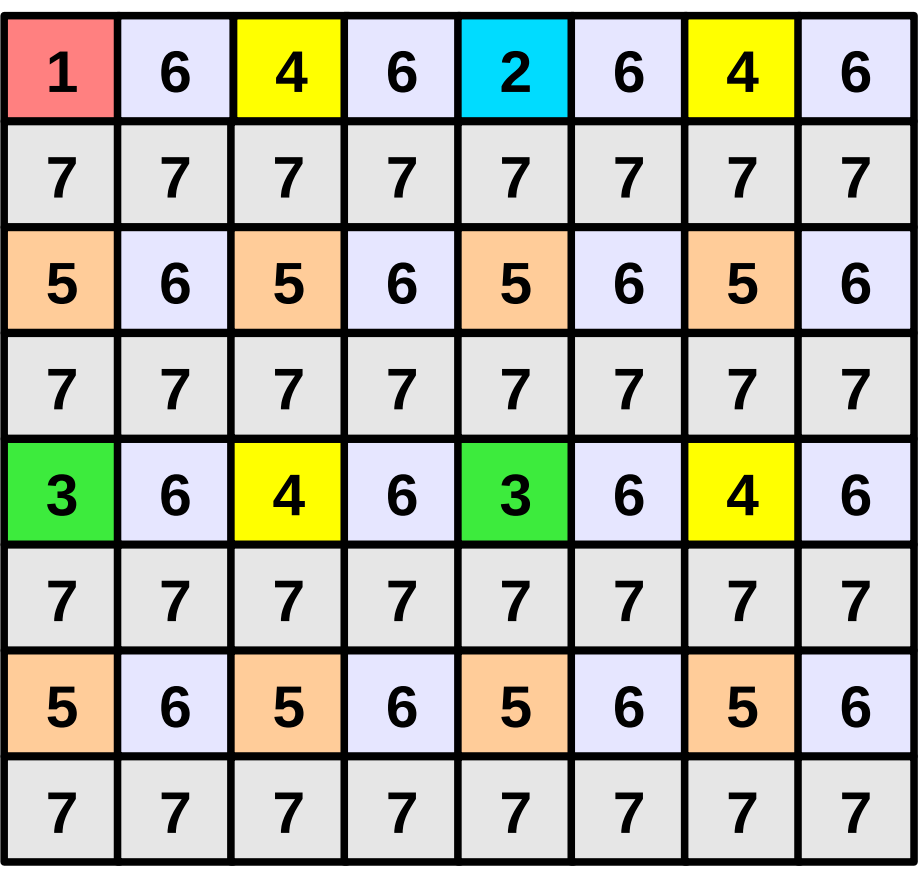

### JPEG Compression

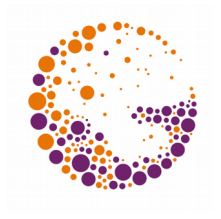

### **Joint Photographic Experts Group** (1990)

- ◆ **Lossy compression** of raster data
- Suitable for **natural images** (photos, renderings)
- Not so suitable for **discrete graphics** (fonts)
	- Compression artefacts
- Optional **output quality** parameter
- Options: progressive mode, hierarchical coding

#### **The file format is actually called JFIF** – **J**PEG **F**ile **I**nterchange **F**ormat

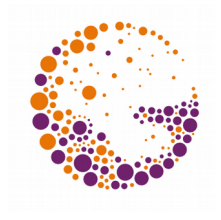

# Lossy JPEG Compression

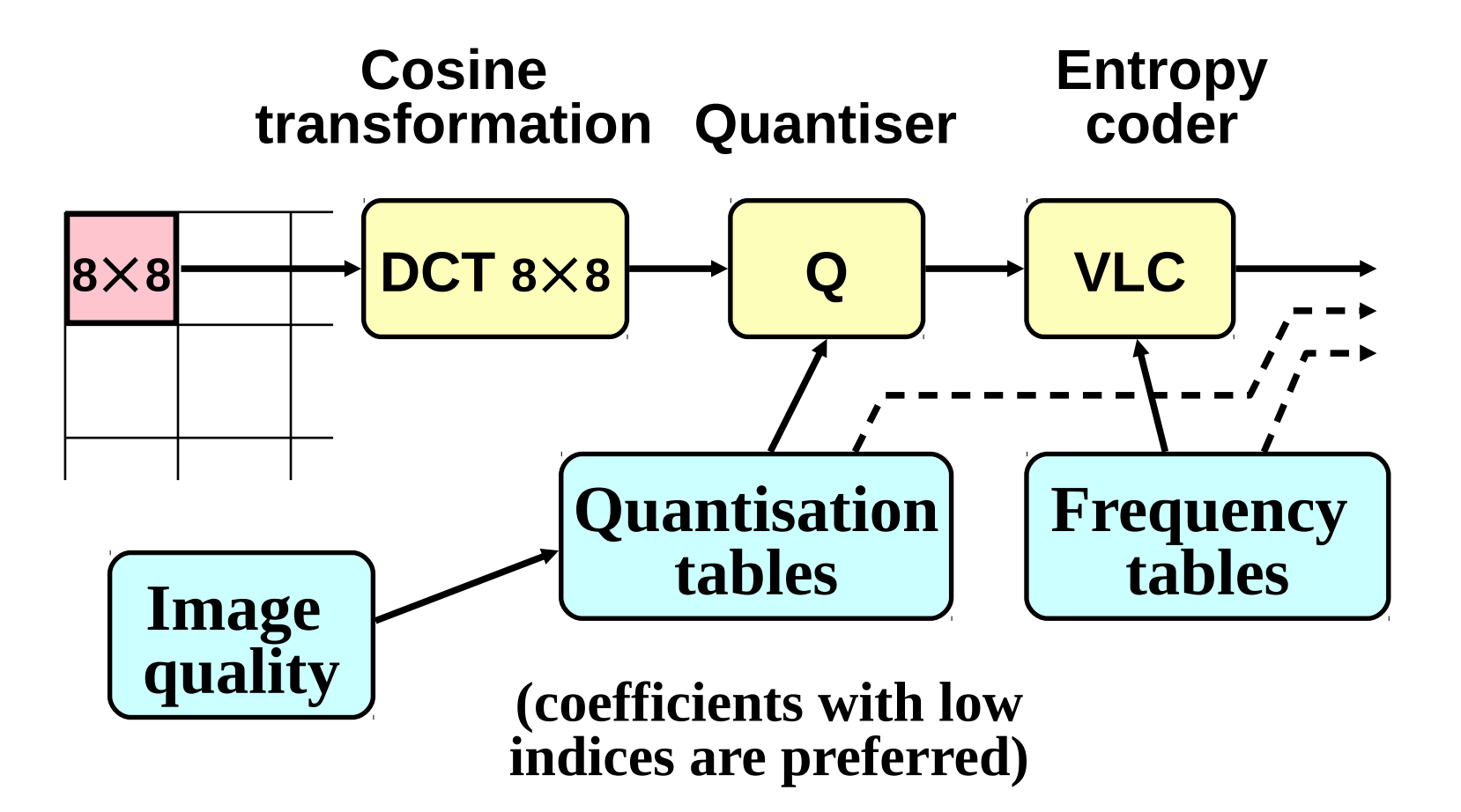

# JPEG Colours

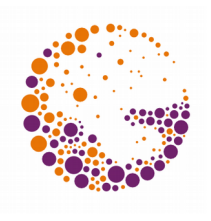

- According to standard **CCIR 601**
	- Also used in video equipment
- **8 bits** for each channel:
	- **Y**: **luminance** channel
	- **C<sup>b</sup>** resp. **C<sup>r</sup>** : **colour diffence channels**

#### $Y = 0.299$  R +  $0.587$  G + 0.114 B  $C_b$  = - 0.1687 R - 0.3313 G + <u>0.5 B</u> + 128  $C_r = 0.5 R - 0.4187 G - 0.0813 B + 128$

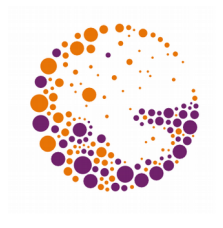

### JPEG Artefacts

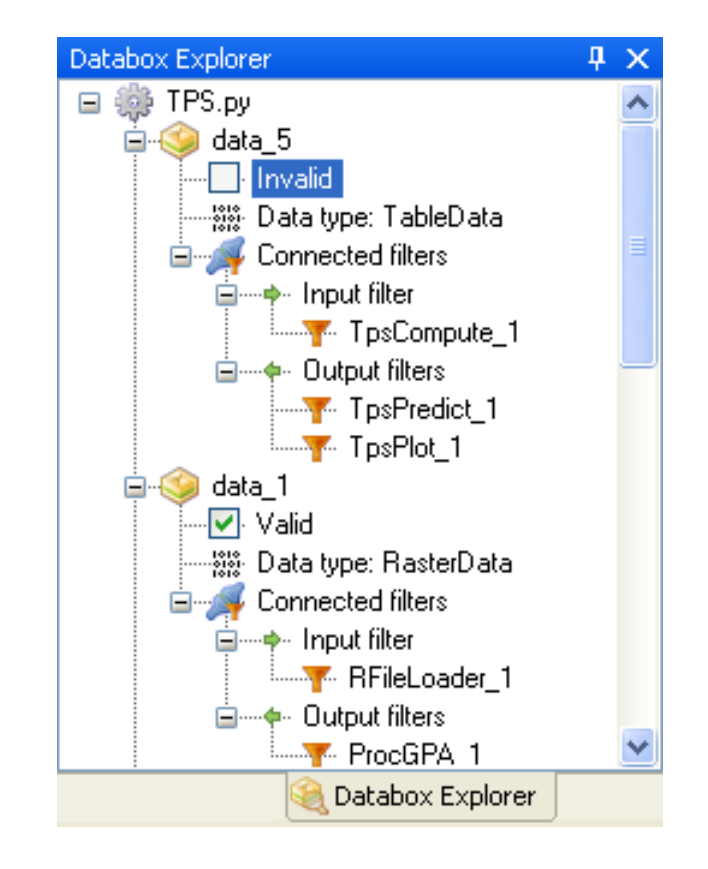

PNG (lossless) 12.3 KB

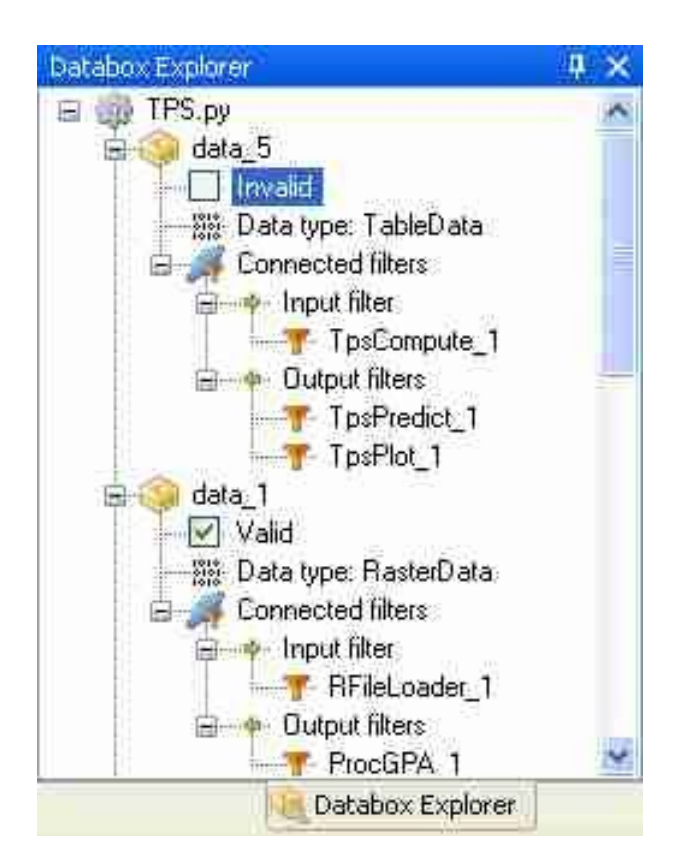

JPEG (quality 20%) 8.4 KB

# Efficient compression: screenshot

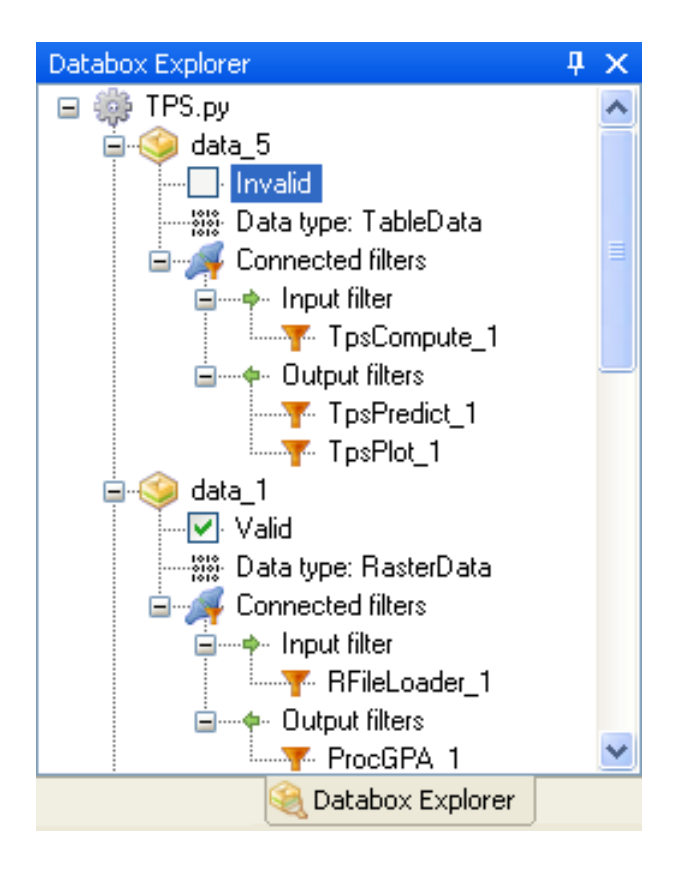

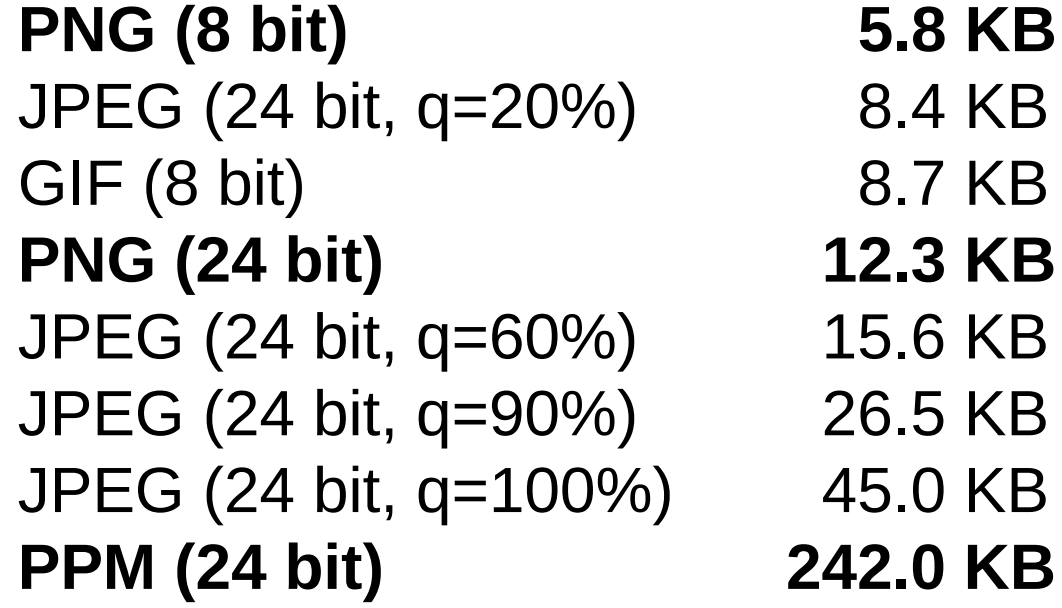

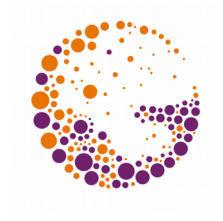

# Efficient compression: photo

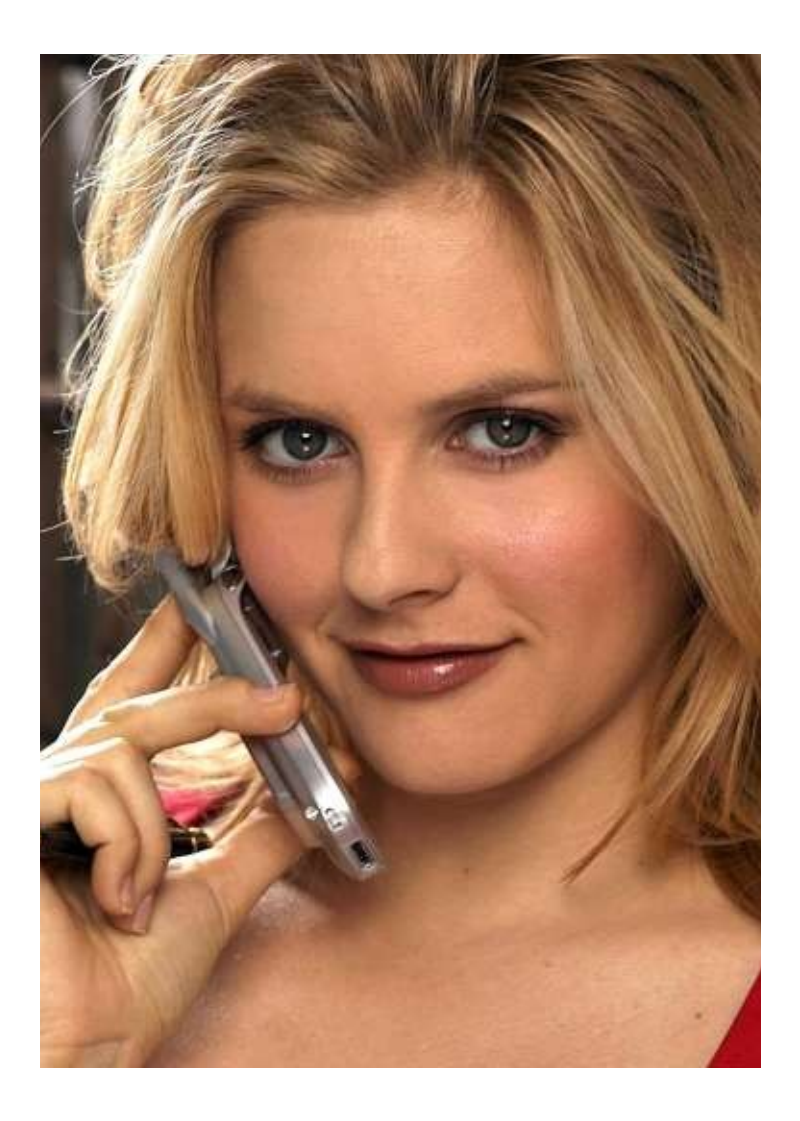

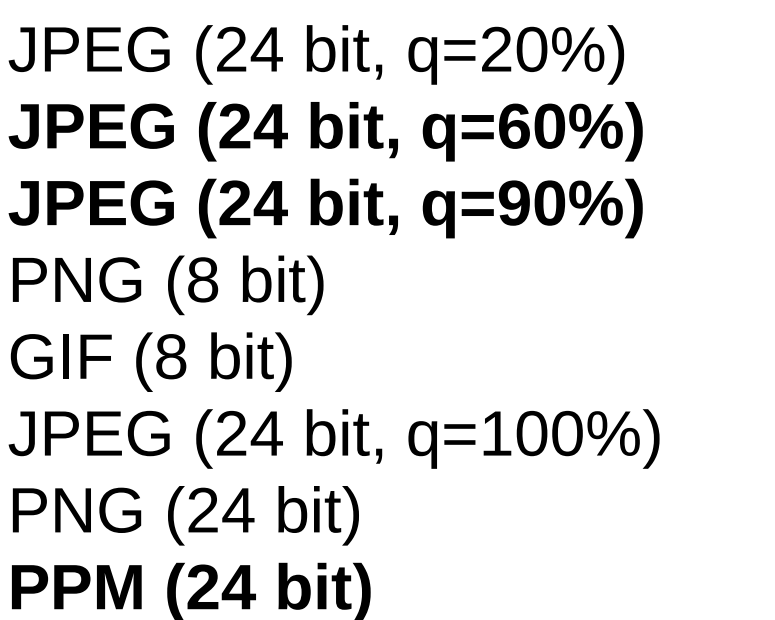

16 KB **37 KB 87 KB** 158 KB 191 KB 245 KB 488 KB **PPM (24 bit) 1052 KB**

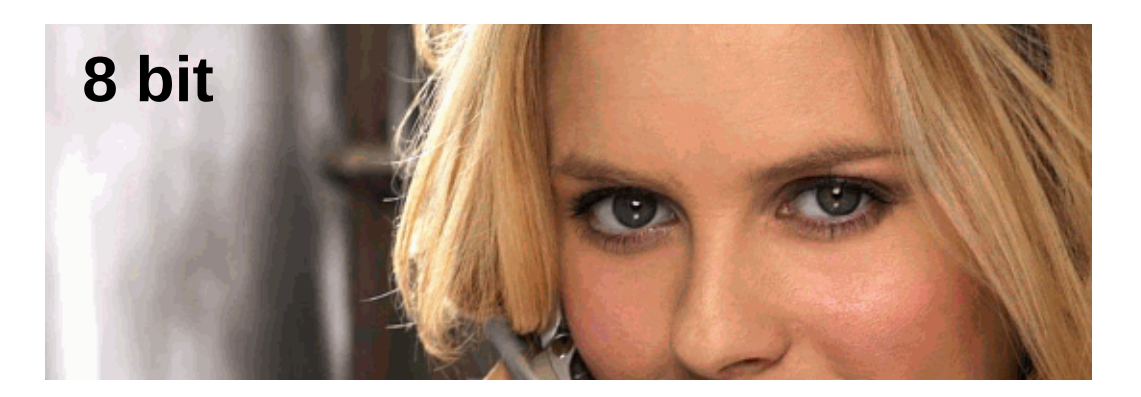

# Efficient compression: rendering

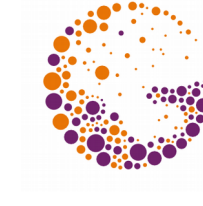

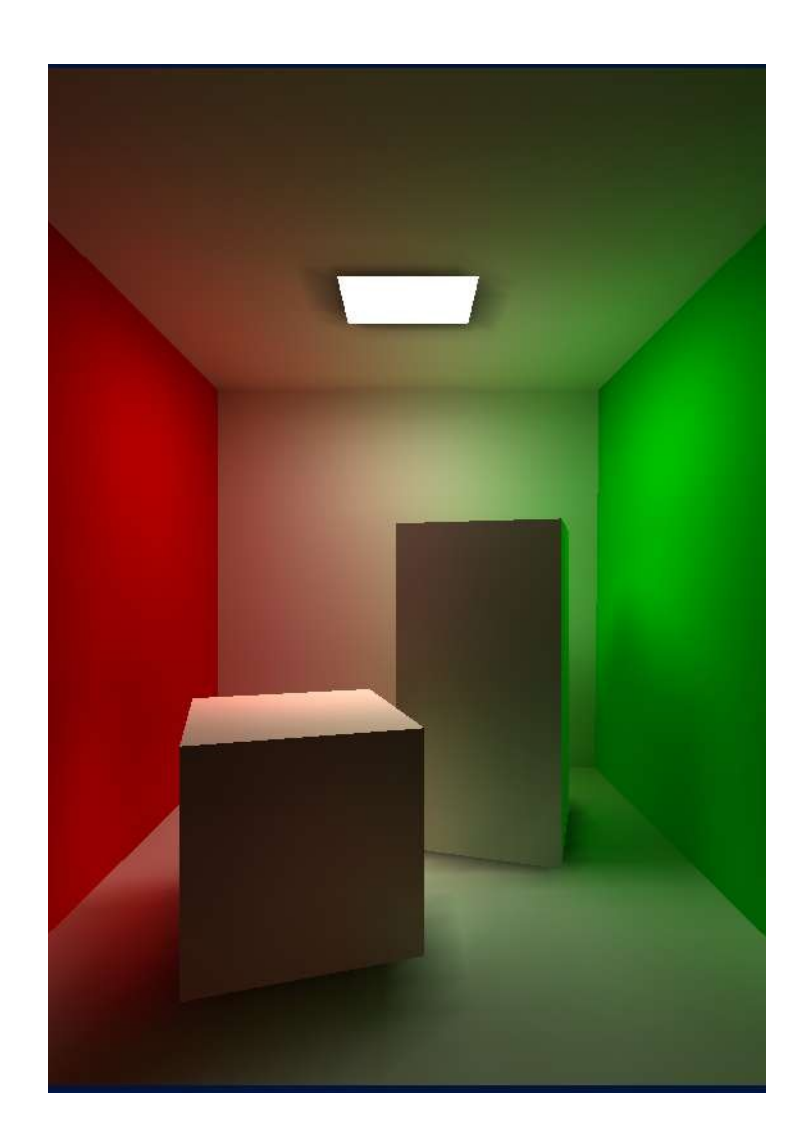

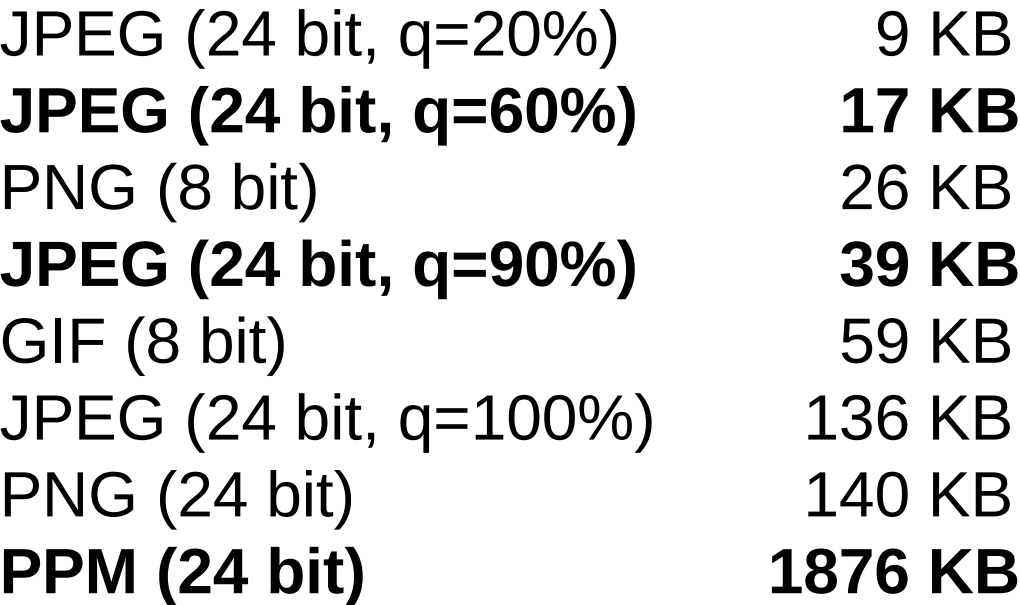

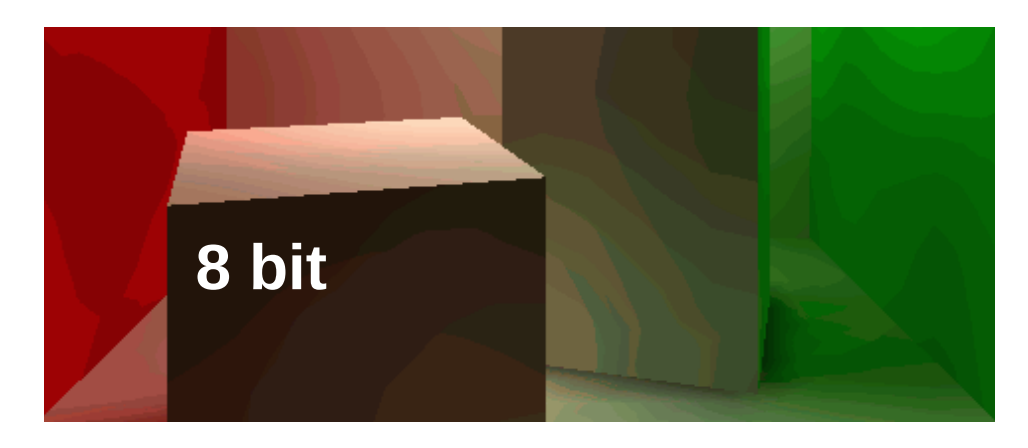

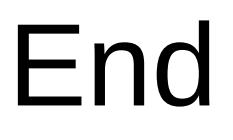

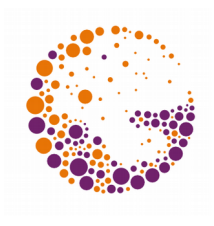

Further information:

- **Kay D. C., Levine J. R.:** *Graphics file formats*, MGWH, 1994
- **Wikipedia: Image\_file\_formats**勁